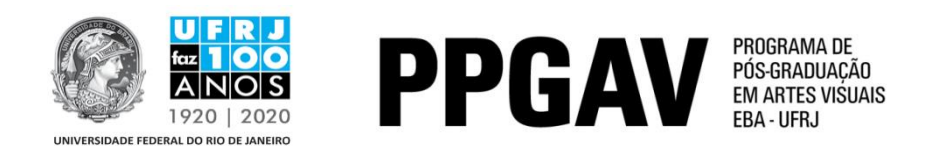

## **DOUTORADO – História e Crítica da Arte RESULTADO Prova de Proficiência em Língua Estrangeira 24/05/2017**

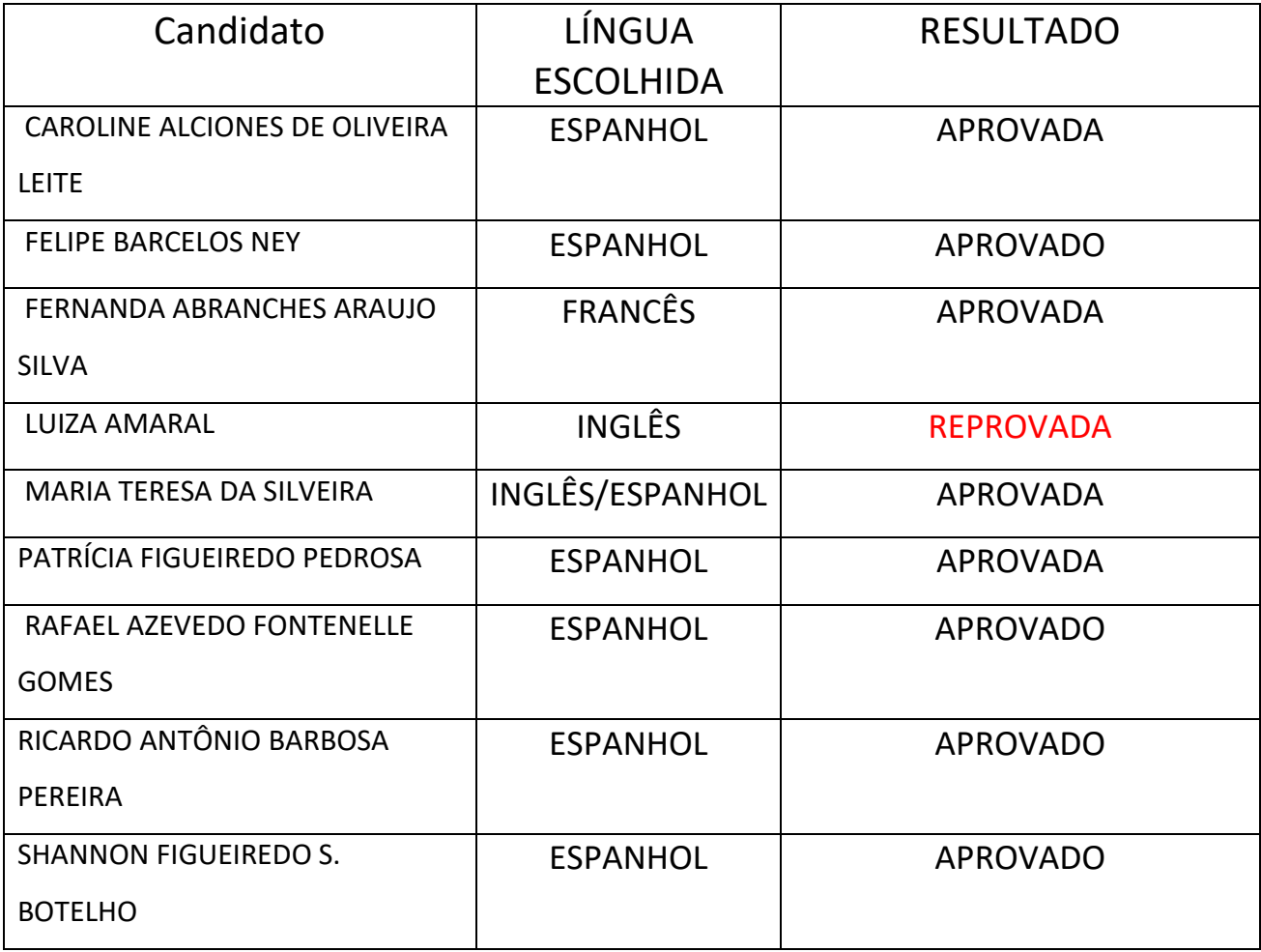